Master's Degree Numerical Methods in Engineering

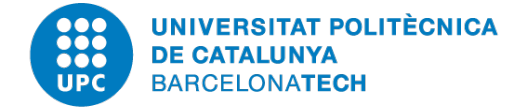

# Computational Solid Mechanics

# **Homework 1: Damage Models**

*Author:* Mariano Tomás Fernandez

*Professor:* Xavier Oliver Alfredo Huespe Joaquín A. Hernández Ortega

March 30*th*, 2020 Academic Year 2019-2020

# **Contents**

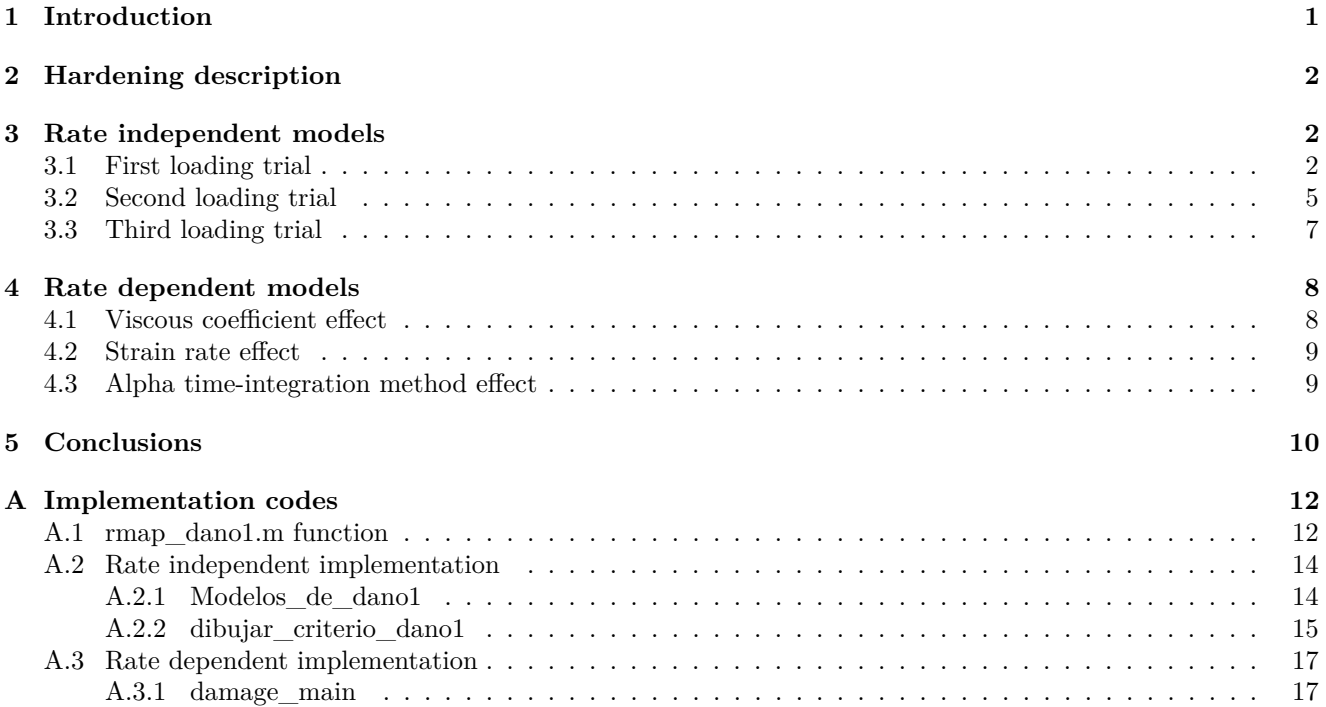

## **Abstract**

The assignment require the implementation of some material descriptions that, with some previously coded MAT-LAB functions, will generate a continuum damage constitutive model. These implementations included the exponential hardening/softening implementation which was done correctly, implementation and analysis of the rate independent *tension-only* and *non-symmetric* models, that were implemented and tested finding their similarities and differences, and finally a rate dependent implementation was also performed in which the influence of viscosity, strain rate and  $\alpha$  time-integration method were analyzed finding complete accordance with the bibliography.

# <span id="page-2-0"></span>**1 Introduction**

Continuum damage mechanics has been used to model materials characterized by a loss in stiffness for increasing stresses. These models have also been used to represent materials that undergo an irreversible degradation. The idea of these models is to describe materials that with a fixed damage initiation threshold (damage process initiation) and growth (propagation) which can represent in real life the apparition of micro-defects, for example micro-pores and micro-cracks (Chaves [\[1\]](#page-12-0)).

To materialize the continuum damage constitutive models a set of initial MATLAB functions were given by the professor to implement the missing material descriptions. The continuum damage constitutive model used focuses in *local* constitutive response, namely a point instead of a structure [\[2\]](#page-12-1). The improvements coded includes the implementation of an *exponential* hardening law used in both *rate dependent* and *rate independent models*, material descriptions such as *tension-only* and *non-symmetric* were implemented. A simplified scheme of these materials descriptions is presented below.

- Rate independent materials (with linear and exponential hardening)
	- **–** Symmetric model: equal tension and compression resistance
	- **–** Tension-Only: compression resistance equal zero
	- **–** Non-symmetric model: tension/compression resistance is a factor different than one
- Rate dependent materials (with linear and exponential hardening)
	- **–** Symmetric model: equal tension and compression resistance
	- **–** Tension-Only: compression resistance equal zero
	- **–** Non-symmetric model: tension/compression resistance is a factor different than one

In the case of hardening materials what happens is that the elastic region changes once the stress state makes the damage parameter  $r$  surpass the initial damage parameter  $r<sub>0</sub>$ . This elastic region can expand, in the case of hardening materials, or shrink for softening materials. To implement this in a continuum model, a parameter *H* is used an represents the slope of the *hardening/softening* evolution. This would mean that after the damage parameter  $r$  is bigger than an initial value  $r_0$ , the elastic region can be bigger or smaller, and when unloading and reload again, the damage can appear before or after the initial value  $r_0$ . In the case of the *stress-strain constitutive modeling* implementations, some typical examples of their importance can be for *tension-only* model the case of a hanger steel bar for bridges which only has relevant stiffness when subjected to tension, and the *non-symmetric* that can represent the typical case of a concrete structure, where the tension stress is about seven to ten times smaller than the compression strength.

Finally, the *rate dependency* can be interpreted as the viscous effects that some materials may experiment or not, in the case of the concrete settlements, reaction forces and structural characteristic reactions change over time due to the viscous effect of this material. This material description may reproduce the concrete effects mentioned previously when relevant (for example to allow an engineer having a detailed settlement estimation to ensure no settlement will interfere with the normal use of a high speed trains).

### <span id="page-3-0"></span>**2 Hardening description**

In Figure [2.1](#page-3-3) the implementation of the exponential hardening law is shown and compared to the linear hardening. As shown in the figure, both descriptions starts with the same slope *H* and then the exponential description varies smoothly from  $q_{r0}$  to  $q_{\infty}$ . The linear hardening develops higher variations of the hardening variable  $\Delta q$  for the same variation of the internal variable  $\Delta r$ .

<span id="page-3-3"></span>It is important to point out that the implemented *exponential* hardening law is bounded both up and down with *q*∞, and this is not the case of the linear description which is monotonically increasing. The decreasing case, both *q*, linear or exponential, are bound with *q*<sup>0</sup> that is defined as 10−<sup>6</sup> *r*0. In Appendix [A.1](#page-13-1) the code used for implementing this behaviour is shown.

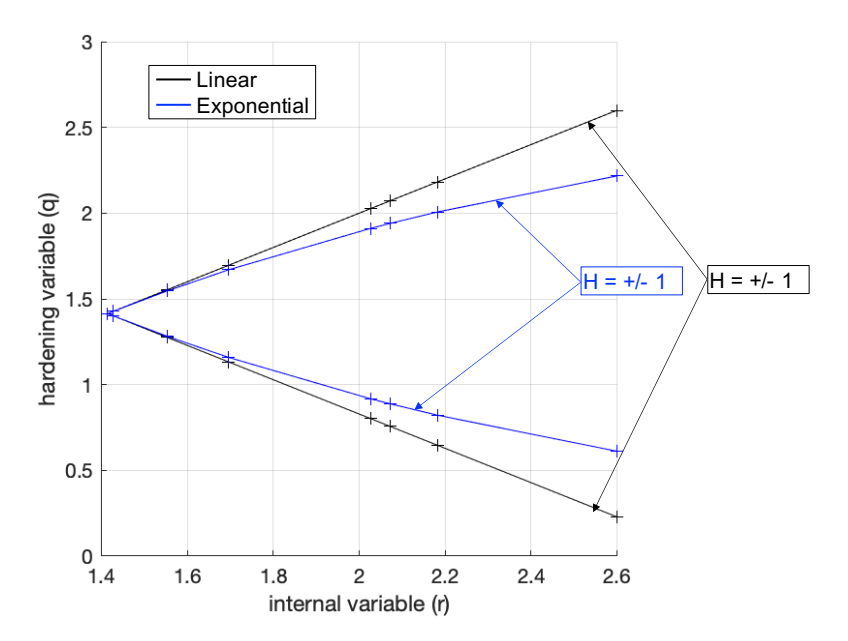

Figure 2.1: Hardening variable *q* variation in terms of internal variable *r* for values of slope  $H = \pm 1$  using linear and exponential descriptions.

### <span id="page-3-1"></span>**3 Rate independent models**

<span id="page-3-4"></span>The idea in this section is to assess the correctness of the implementations coded (*tension-only* and *non-symmetric* models) by analyzing different stress paths as *uniaxial tensile loading/unloading/compression* and *biaxial tensile loading/unloading/compression*. The material parameters adopted are shown in Table [3.1,](#page-3-4) where the hardening law as adopted using exponential description. The coded functions using MATLAB are shown in Appendix **??**

| Property, symbol               | Units | Value  |
|--------------------------------|-------|--------|
| Young's Modulus, $E$           | Pa    | 20000  |
| Poisson ratio, $\nu$           |       | 0.3    |
| Yield stress, $\sigma_Y$       | Pа    | 200    |
| Hardening parameter, $H$       |       | $-0.5$ |
| Compression/tensile ratio, $n$ |       | 9      |

Table 3.1: Material properties.

#### <span id="page-3-2"></span>**3.1 First loading trial**

In Table [3.2](#page-4-0) the first loading path trial is described with the initially unloaded material ( $\sigma_{01} = \sigma_{02} = 0$ ) applying uniaxial loading both in tension and compression.

- Symmetric model: The first load ( $\Delta \sigma_{11} = \alpha$ ) is bigger than the yield stress of the material in the tension direction, therefore the material registers an elastic loading (*E*1) from the unloaded position to the Yield stress and then damage occurs until reaching the first loading stress state  $\sigma_{1_1}$ , the point *P*1 is outside the elastic domain in Figure [3.3a.](#page-5-0) The second load  $(\sum \sigma_{1_2})$  is bigger than the yield stress in the compression side (see  $P2$  in Figure [3.3a\)](#page-5-0), therefore after unloading from  $\sigma_1$  with the degraded Young's modulus resulting from the first loading step (*E*2) the material experiments damage once surpassing the Yield stress in the compression side, and the Young's modulus degrades again up to  $E_3$ . Finally, the third load applied  $(\sum \sigma_{13})$ is below the yield stress  $\sigma_Y$ , and the material moves from  $\sigma_2$  to  $\sigma_3$  with the last degraded Young's Modulus (*E*3). These effects are observed and confirmed in Figure [3.1a](#page-4-1) and Figure [3.3a.](#page-5-0)
- Tension-only model: The first load  $(\Delta \sigma_{11} = \alpha)$  goes from the unloaded material to the yield stress  $(\sigma_{11})$  with the undamaged Young's Modulus (*E*1), when the stress is bigger damage is produced (see *P*1 outside elastic domain Figure [3.3b\)](#page-5-0). The second load  $(\sum \sigma_{12})$  behaves elastic as no negative stress is preserved with the degraded Young's modulus  $(E_2)$ . Finally, the third loading step applied  $(\sum \sigma_{1_3})$  is reached with the same Young's Modulus as the material did not registered any further degradation in the compression side. These loading paths in terms of stress-strain curves are presented in Figure [3.1b](#page-4-1) and Figure [3.3b.](#page-5-0)
- <span id="page-4-0"></span>• Non-symmetric model: This material description under the conditions being tested will have a very similar *stress-strain* description to the *tension-only* model. This is because as the compression part has  $n = 2$  times the tension yield stress, the only load generating damage would be in the first step after surpassing the tension yield stress. The loading paths in terms of stress-strain curves are presented in Figure [3.2](#page-5-1) and Figure [3.3c.](#page-5-0)

|                         | Stress applied        | Value $(\sigma_1)$ | Value $(\sigma_2)$ | $\sigma_{1_i}$ | $\sigma_{2_i}$ |
|-------------------------|-----------------------|--------------------|--------------------|----------------|----------------|
| $\Delta \sigma_{1_{i}}$ | $\Delta \sigma_{2,i}$ | ∽a.                | ʻa                 | Pa'            |                |
| $\sigma_{i1}$           | $\sigma_{i2}$         |                    |                    |                |                |
| $\alpha$                |                       | 250                |                    | 250            |                |
|                         |                       | $-550$             |                    | $-300$         |                |
|                         |                       |                    |                    | $100\,$        |                |

Table 3.2: First loading trial path.

<span id="page-4-1"></span>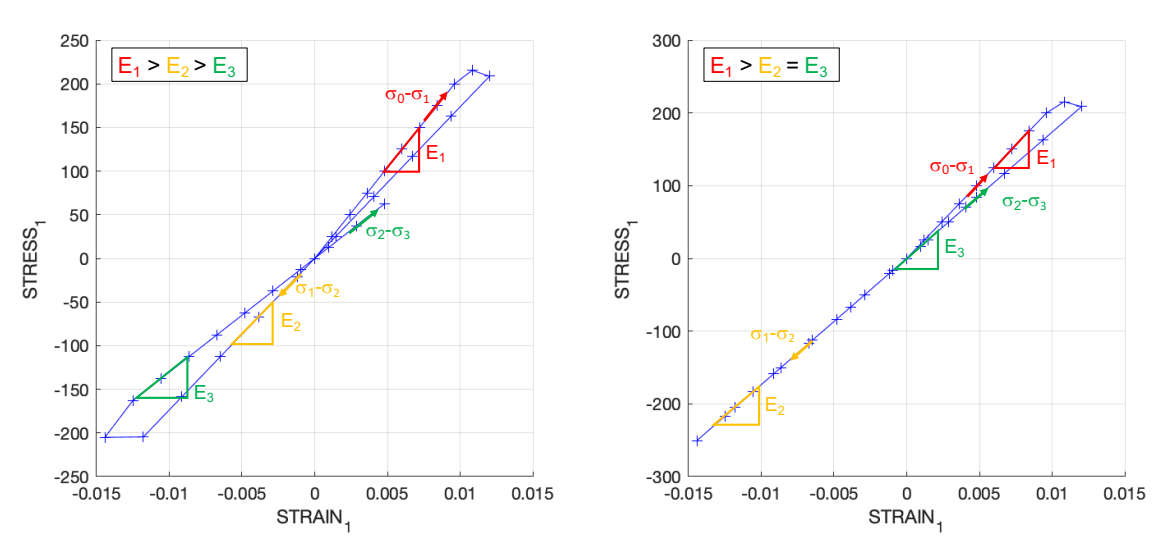

(a) Stress-strain loading path using symmetric model (b) Stress-strain loading path using tension-only model Figure 3.1: First loading-unloading uniaxial path using symmetric and tension only models.

<span id="page-5-1"></span>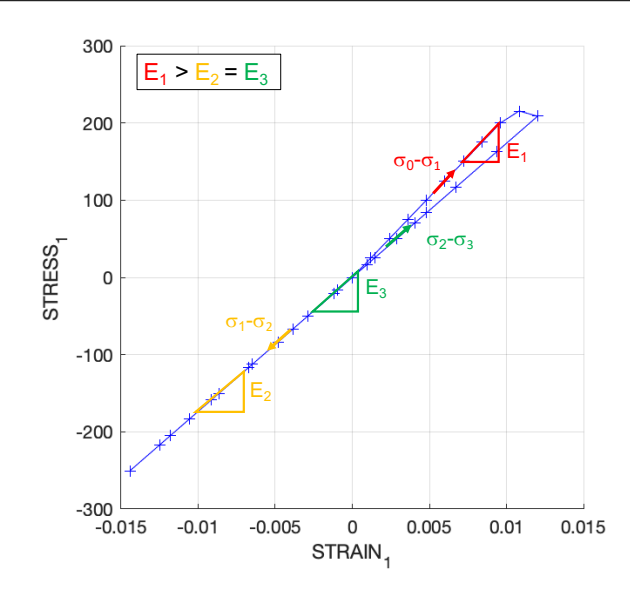

Figure 3.2: First loading-unloading uniaxial path using non-symmetric model. Stress-strain loading path.

<span id="page-5-0"></span>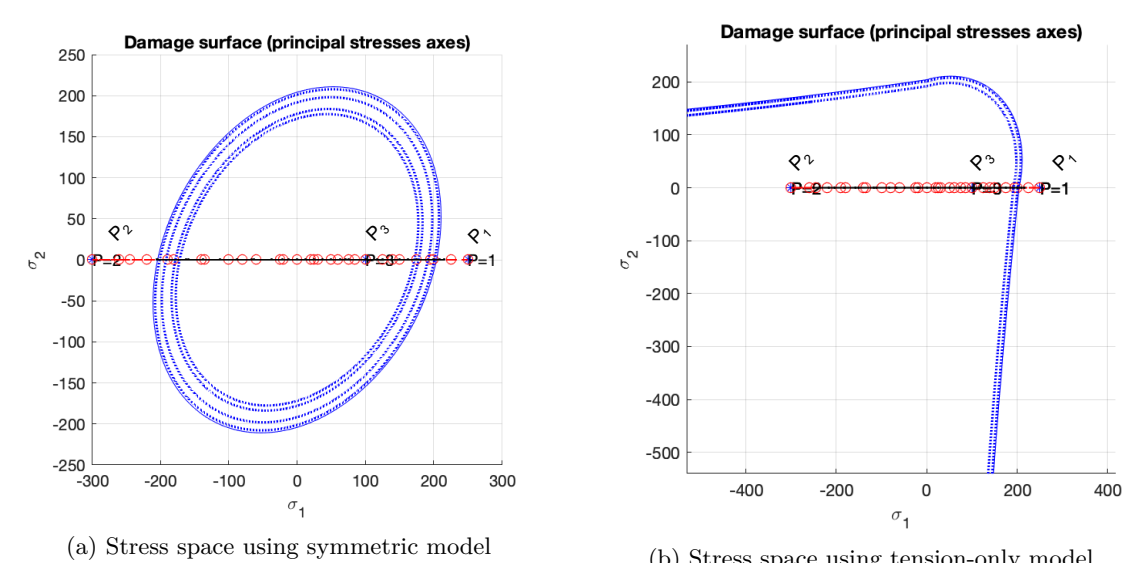

(b) Stress space using tension-only model

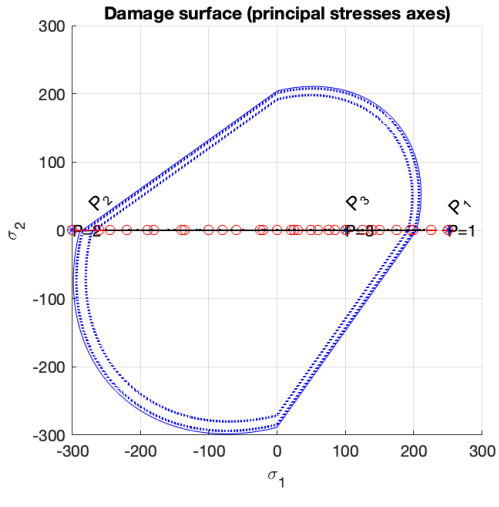

(c) Stress space using non-symmetric model

Figure 3.3: First loading-unloading uniaxial path using symmetric, tension only and non-symmetric models.

#### <span id="page-6-0"></span>**3.2 Second loading trial**

In Table [3.3](#page-6-1) the second loading path trial is described with the initially unloaded material ( $\sigma_{01} = \sigma_{02} = 0$ ) applying uniaxial first and then biaxial stress loading states in tension and compression. In this case, to cover a wider range of stress-strain behaviours, in Figures [3.4a, 3.4b](#page-6-2) and [3.5](#page-7-0) the plot relating stress and strains is shown in terms of *σ*<sub>2</sub> and  $ε$ <sub>2</sub>.

- Symmetric model: The first load  $(\Delta \sigma_{11} = \alpha)$  is bigger than the yield stress of the material in the tension direction (in terms of  $\sigma_1$ , that is the reason why this is not represented in Figure [3.4a\)](#page-6-2) and the material registers damage until reaching the first loading stress state  $\sigma_1$  (out of the elastic domain in Figure [3.6a\)](#page-7-1). The second load  $(\sum \sigma_{2_2})$  is bigger than the yield stress in the compression side, in terms of  $\sigma_{2_2}$ , therefore after unloading from  $\sigma_{21} = 0$  with the degraded Young's modulus resulting from the first loading step  $(E_2)$ the material experiments damage once surpassing the Yield stress in the compression side, and the Young's modulus degrades again up to *E*3, also the effect of damage combined with *softening* is plays an important roll in the stress decay at increasing strains before loading with *E*<sup>3</sup> slope. Finally, the third load applied  $(\sum \sigma_{23})$  is below the yield stress  $\sigma_Y$ , and the material moves from  $\sigma_2$  to  $\sigma_3$  with the last degraded Young's Modulus (*E*3). These effects are observed and confirmed in Figure [3.4a](#page-6-2) and Figure [3.6a.](#page-7-1)
- Tension-only model: The first load  $(\Delta \sigma_{1} = \alpha)$  goes from the unloaded material to the yield stress  $(\sigma_1)$ with the undamaged Young's Modulus (*E*1), when the stress is bigger damage is produced. The second load  $(\sum \sigma_{2_2})$  behaves elastic as no negative stress is preserved with the degraded Young's modulus  $(E_2)$ . Finally, the third loading step applied  $(\sum \sigma_{13})$  is reached with the same Young's Modulus as the material did not registered any further degradation in the compression side. These loading paths in terms of stress-strain curves are presented in Figure [3.4b](#page-6-2) and the stress space is shown in Figure [3.6b.](#page-7-1)
- <span id="page-6-1"></span>• Non-symmetric model: This material description under the conditions being tested registers damage in when moving from stress state *zero* to *one* (bigger than  $\sigma_Y$  in tension) and when reaching stress state *two* as this stress state in terms of  $\sigma_{2_2}$  is higher than  $n \cdot \sigma_Y = 2\sigma_Y$ . Therefore, three Young's modulus are registered in this case with  $E_1$  higher than  $E_2$  higher than  $E_3$ . The loading paths in terms of stress-strain curves are presented in Figure [3.5](#page-7-0) and the stress space is shown in [3.6c.](#page-7-1)

|                   | Stress applied    | Value $(\sigma_1)$ | Value $(\sigma_2)$ | $\sigma_{1_i}$ | $\sigma_{2_i}$ |
|-------------------|-------------------|--------------------|--------------------|----------------|----------------|
| $\Delta \sigma_i$ | $\Delta \sigma_i$ | Pa'                | Рa                 | Pa             | Pа             |
| $\sigma_{i1}$     | $\sigma_{i2}$     |                    |                    |                |                |
| $\alpha$          |                   | 250                |                    | 250            |                |
|                   |                   | $-550$             | $-550$             | $-300$         | $-550$         |
|                   |                   | 400                | 400                | $100\,$        | $-150$         |

Table 3.3: Second loading trial path.

<span id="page-6-2"></span>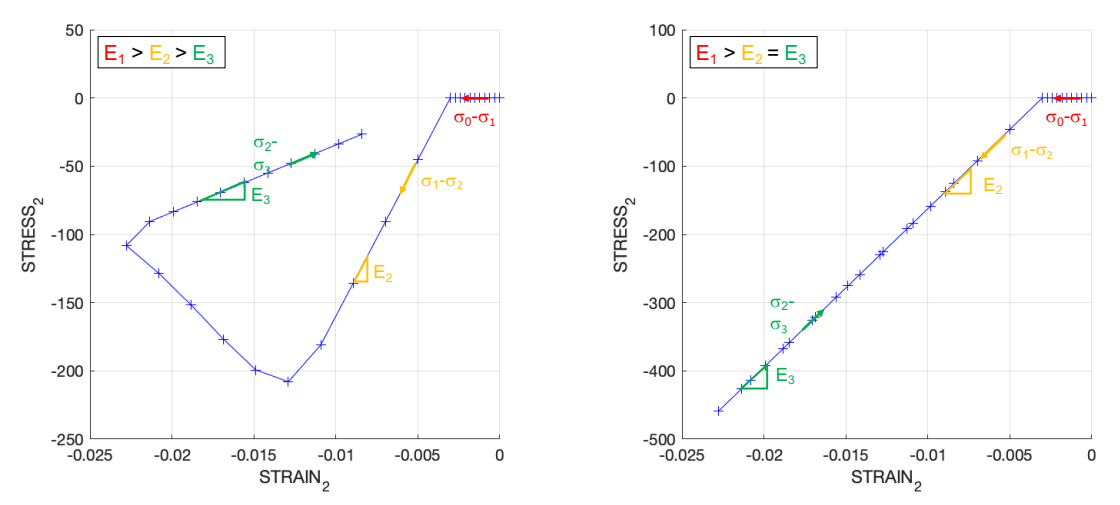

(a) Stress-strain loading path using symmetric model (b) Stress-strain loading path using tension-only model Figure 3.4: Second loading-unloading biaxial path using symmetric and tension only models.

<span id="page-7-0"></span>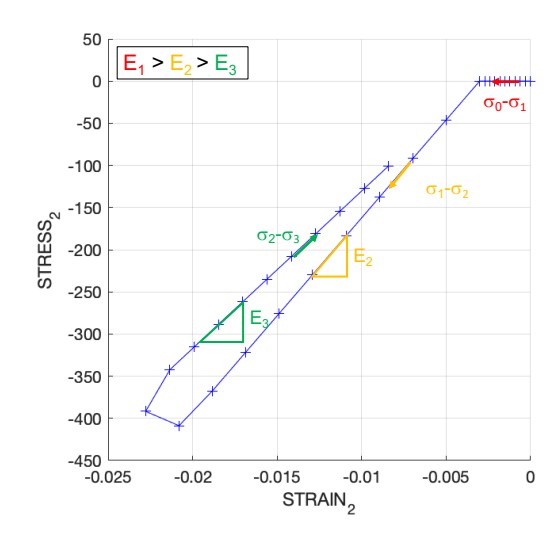

Figure 3.5: Second loading-unloading biaxial path using non-symmetric model. Stress-strain loading path.

<span id="page-7-1"></span>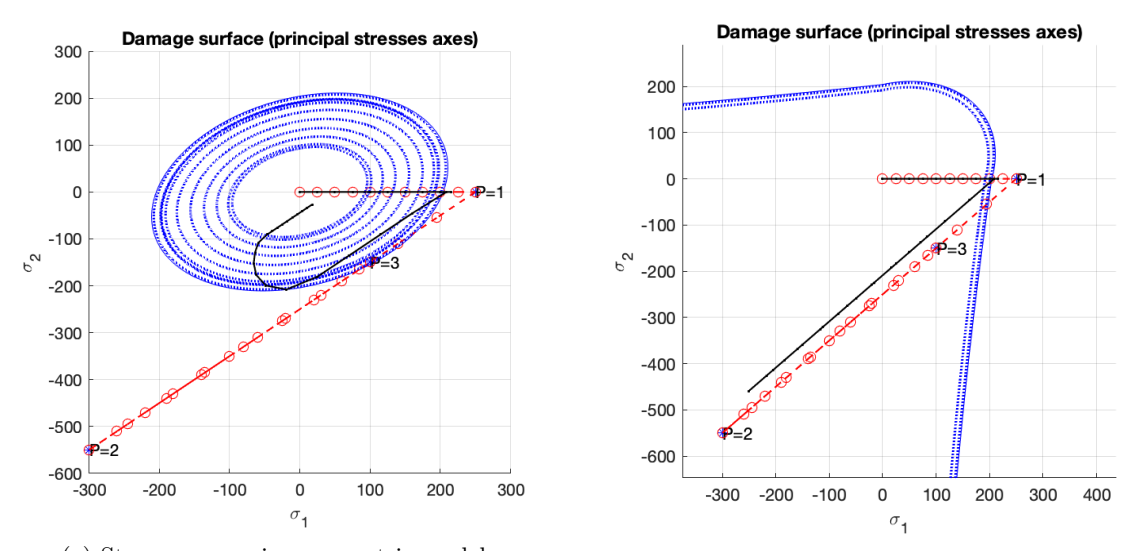

(a) Stress space using symmetric model (b) Stress space using tension-only model

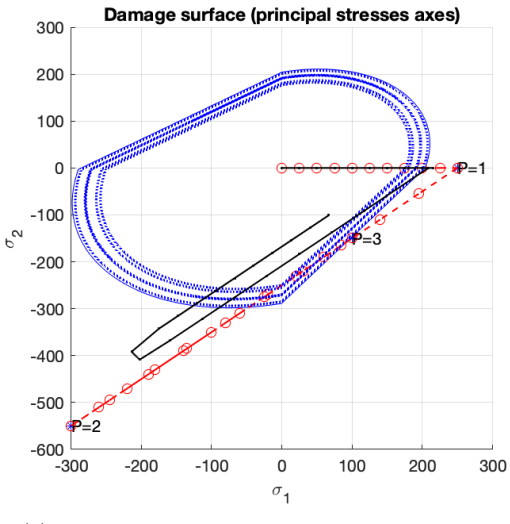

(c) Stress space using non-symmetric model

Figure 3.6: Second loading-unloading biaxial path using symmetric, tension only and non-symmetric models.

#### <span id="page-8-0"></span>**3.3 Third loading trial**

In Table [3.4](#page-8-1) the third loading path trial is described with the initially unloaded material ( $\sigma_{01} = \sigma_{02} = 0$ ) applying biaxial stress loading states in tension and compression. This loading case is similar to the tested in the previous section [3.2,](#page-6-0) therefore the stress-strain plots will be in only one figure, and another variables will be shown and discuss.

From Figure [3.7a](#page-8-2) it is clear that the only difference between the models is registered in the symmetric model in compression, as it registers damage. Then, tension-only and non-symmetric models follow equal stress-strain paths, that is why the non-symmetric curve cannot be seen in the plot. Therefore, the Young's modulus in the models are  $E_1 > E_2 > E_{3sym}$  and  $E_1 > E_2 = E_{3<sub>O</sub> T - NS}$  (where OT is only-tension and NS is non-symmetric).

<span id="page-8-1"></span>In Figure [3.7b](#page-8-2) the plot shows the stress space  $\sigma_1 - \sigma_2$  and the loading path. The loading path represents an hidrostatic loading  $\sigma_i = \sigma_j$ , and in all the cases the stress in three is inside the elastic domain. The trends denoted for each of the material models can be confirmed by looking at Figure **??** where again the tension-only and non-symmetric models coincide and the symmetric model registers damage in two stages: first in tension then in compression.

|                   | Stress applied    | Value $(\sigma_1)$ | Value $(\sigma_2)$ | $\sigma_{1_i}$ | $\sigma_{2_i}$ |
|-------------------|-------------------|--------------------|--------------------|----------------|----------------|
| $\Delta \sigma_i$ | $\Delta \sigma_i$ | Рa                 | Рa                 | Pal            | ′а.            |
| $\sigma_{i1}$     | $\sigma_{i2}$     |                    |                    |                |                |
| $\alpha$          | $\alpha$          | 250                | 250                | 250            | 250            |
|                   |                   | $-550$             | $-550$             | $-300$         | $-300$         |
| $\sim$            |                   |                    | 400                | $100\,$        | $100\,$        |

Table 3.4: Third loading trial path.

<span id="page-8-2"></span>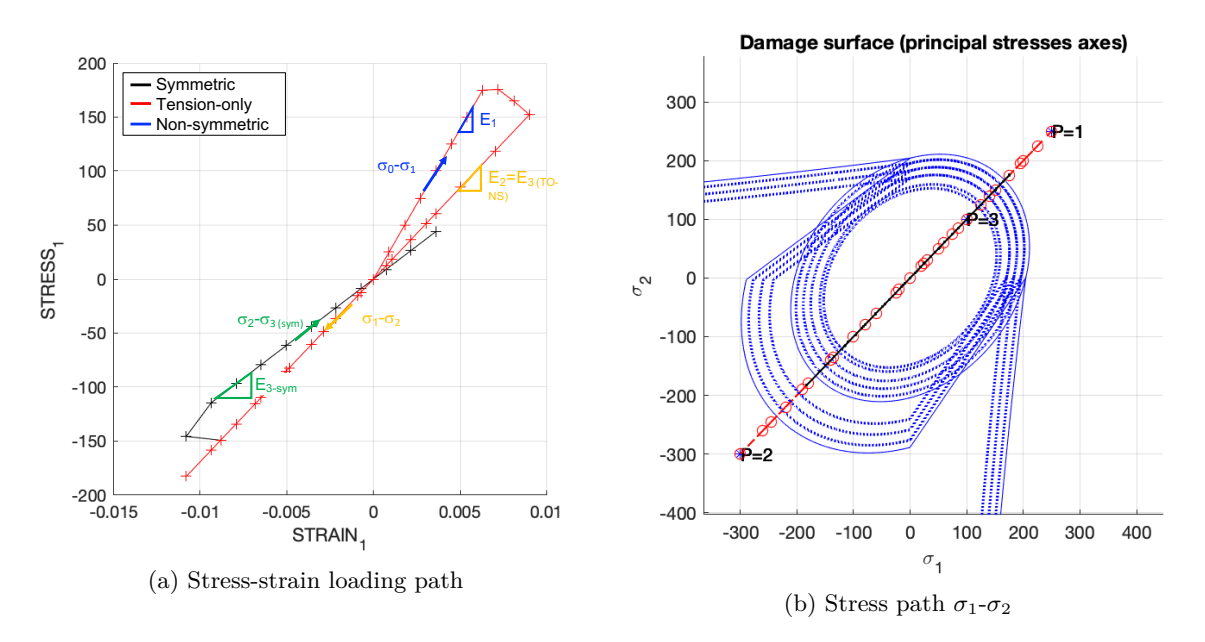

Figure 3.7: Third loading-unloading biaxial path using symmetric, tension-only and non-symmetric model.

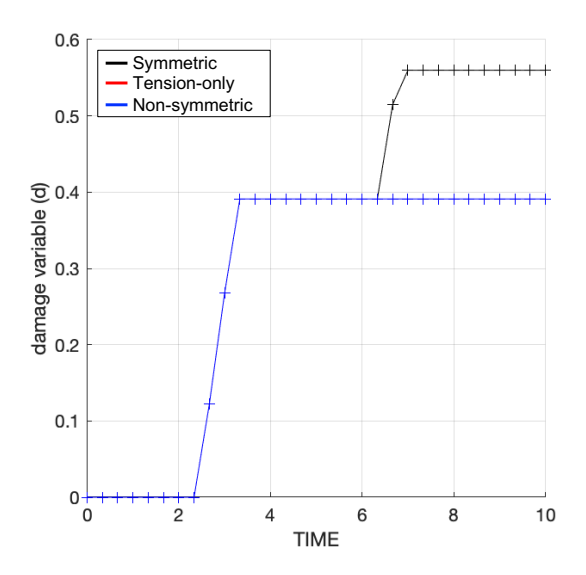

Figure 3.8: Damage variable against time evolution using symmetric, tension-only and non-symmetric model.

### <span id="page-9-0"></span>**4 Rate dependent models**

The idea in this section is to analyze the performance of the rate dependent continuum damage model, considering the symmetric tension-compression model, using a constant Poisson ratio and a linear hardening/softening material. The rate dependent model, introduce what is known as viscous damage, which leads to the introduction of damage not only with stress but also with time. To assess these effects a some parameters will be tested:

- Different viscosity values, *ν*;
- Different strain ratios,  $\dot{\varepsilon}$ ;
- Different  $\alpha$  values:  $\alpha = 0$ ,  $\alpha = 1/4$ ,  $\alpha = 1/2$ ,  $\alpha = 3/4$  and  $\alpha = 1$  (for the  $\alpha$  time-integration method).

By analyzing these parameters obtain results showing:

- 1. The effects of the previous values on the obtained stress-strain curves in appropriate loading paths.
- 2. The effects of the  $\alpha$  values, on the evolution along time of the  $C_{11}$  component of the tangent and algorithmic constitutive operators.

<span id="page-9-2"></span>The material properties used to evaluate these effects are shown in Table [4.1,](#page-9-2) with linear softening law. The implemented codes can be found in Appendix [A.3.](#page-18-0)

| Property, symbol         | Units          | Value  |
|--------------------------|----------------|--------|
| Young's Modulus, $E$     | P <sub>a</sub> | 20000  |
| Poisson ratio, $\nu$     |                | 0.3    |
| Yield stress, $\sigma_Y$ | Pa.            | 200    |
| Hardening parameter, $H$ |                | $-0.5$ |

Table 4.1: Material properties.

#### <span id="page-9-1"></span>**4.1 Viscous coefficient effect**

To assess the viscous effect over the development of stresses-strains in the model, a set of five different values for *ν* are used,  $\nu = 0.1$ , 0.5, 1.0, 2.0, 10.0. The total time for the evaluation of the problem is  $t = 10$ ,  $\alpha$  for the time integration-method is set equal to  $\alpha = 0.5$  (Crank-Nicholson method) and loading path is  $\sigma^{(1)} = [100, 0]$ ,  $\underline{\sigma}^{(2)} = [200, 0]$  and  $\underline{\sigma}^{(1)} = [400, 0].$ 

Results show that for higher viscous values, the damage develops in a slower manner. That is to say, that for the same total time (in this case  $t = 10$ ) lower damage is developed or a larger strain is required to register the same

<span id="page-10-2"></span>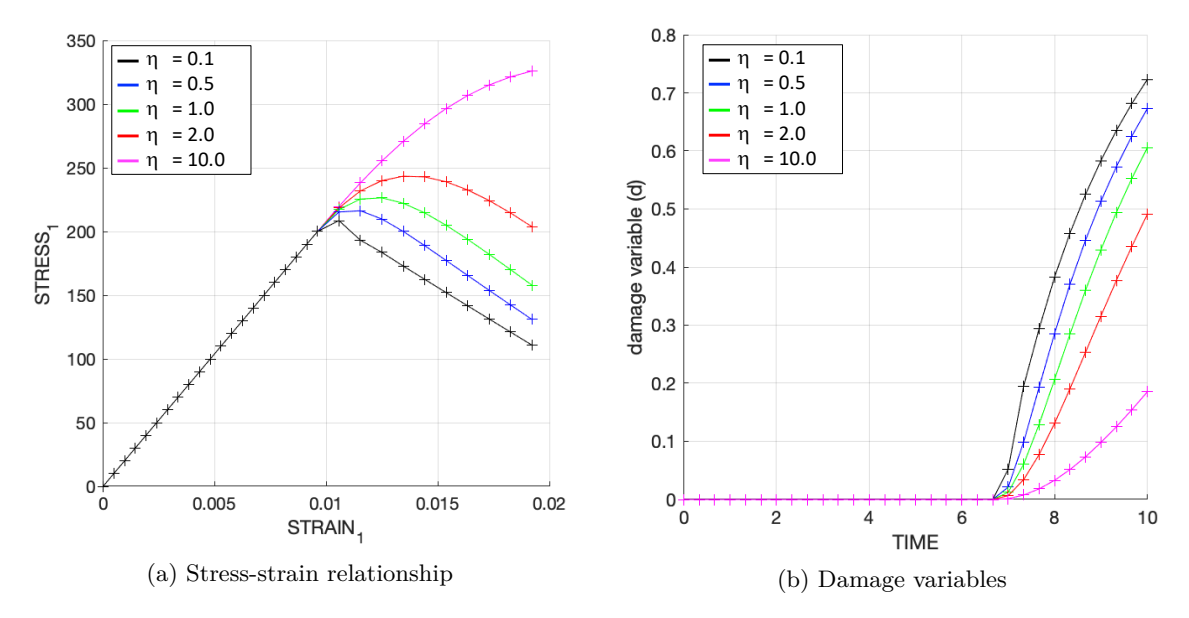

strain. The obtained results are shown in Figure [4.1a](#page-10-2) and Figure [4.1b](#page-10-2) where the stress and damage described are observed.

Figure 4.1: Response of the material using different viscous parameters (*η*).

#### <span id="page-10-0"></span>**4.2 Strain rate effect**

To analyze the effect of the strain rate in the development of stress-strain curves a set of five different values of *ε*˙ are used,  $\dot{\varepsilon} = 5 \cdot 10^{-3}$ ,  $1 \cdot 10^{-2}$ , 1, 10, 100. The viscous factor for the evaluation of the problem is  $\nu = 1.0$ ,  $\alpha$  for the time integration-method is set equal to  $\alpha = 0.5$  (Crank-Nicholson method) and loading path is  $\sigma^{(1)} = [100, 0],$  $\underline{\sigma}^{(2)} = [200, 0]$  and  $\underline{\sigma}^{(1)} = [400, 0].$ 

<span id="page-10-3"></span>Results show as expected [\[3\]](#page-12-2) that higher values of strain rate generate a stiffer less damaged model as can be observed in Figure [4.2.](#page-10-3)

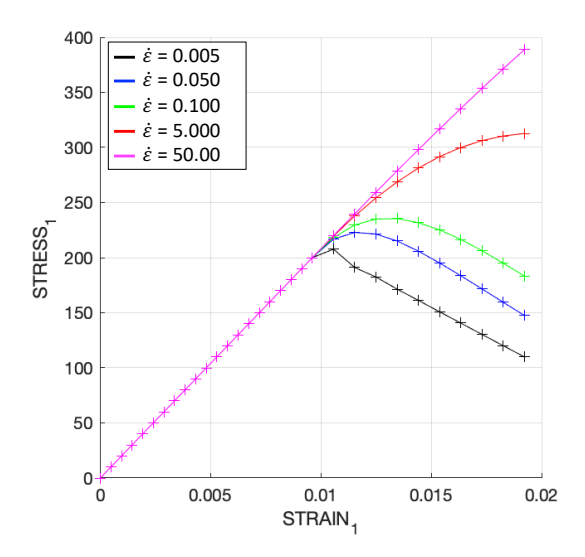

Figure 4.2: Assess of the influence of strain rate parameter  $(\dot{\varepsilon})$  varying from 0.005 to 50.

#### <span id="page-10-1"></span>**4.3 Alpha time-integration method effect**

To assess the importance of the time-integration method five different  $\alpha$  values were analyzed,  $\alpha = 0, 0.25, 0.5, 0.75, 1$ . The viscous factor for the evaluation of the problem is  $\nu = 1.0$ , the total time is set to  $t = 10$  ( $\dot{\varepsilon}$  approximately 0.05) and loading path is again  $\underline{\sigma}^{(1)} = [100, 0], \underline{\sigma}^{(2)} = [200, 0]$  and  $\underline{\sigma}^{(1)} = [400, 0].$ 

This parameter is of keen importance to ensure the stability of the time integration scheme. When *α* = 0*.*5 or  $\alpha = 1.0$  the method is unconditionally stable (this method is known as Crank-Nicholson). On the other hand when  $\alpha = 0.0$  the method is conditionally stable, when this stability conditions are reached the convergence will depend on the relationship between the strain rate  $\dot{\varepsilon}$  and the  $\alpha$  coefficient.

The results analyzing the *C*<sup>11</sup> component of the tangent operator and consistent tangent operator shows that a non stable scheme can introduce a variability in the stiffness of approximately 40% for the consistent algorithmic tangent operator (and it is importance to consider that this number depends on the  $\alpha$  and the  $\dot{\varepsilon}$  used for this check). Therefore, it is very important to choose an unconditionally stable scheme as  $\alpha = 1$ ,  $\alpha = 0.5$ .

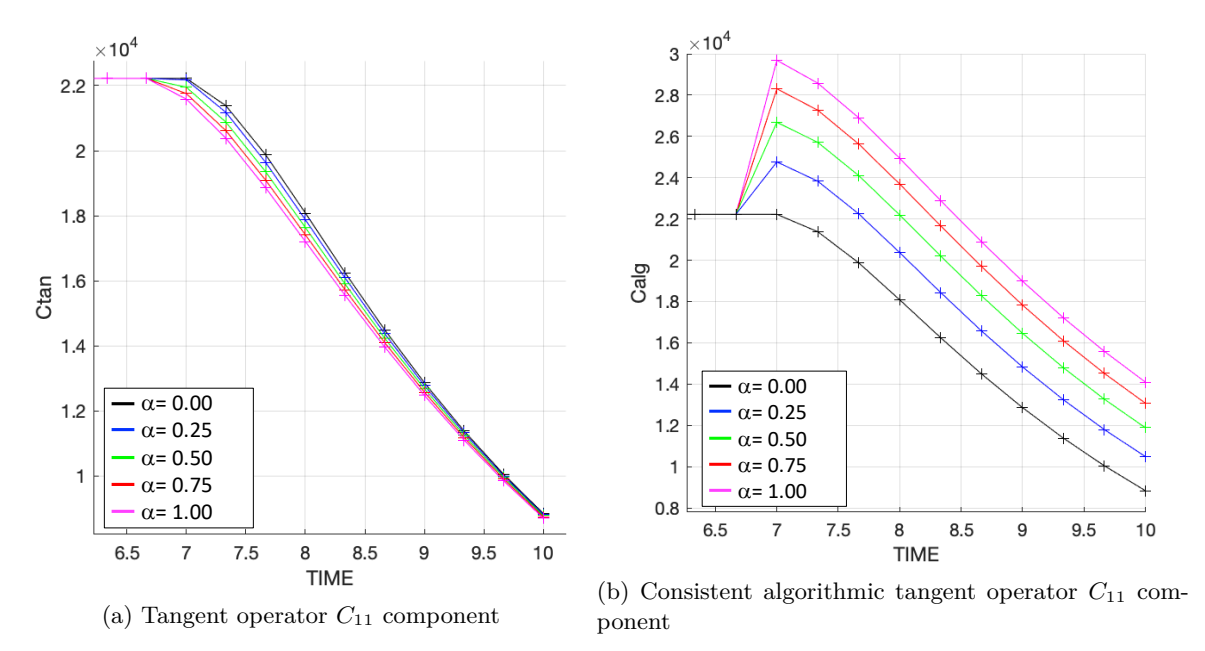

Figure 4.3: Variation of a given component of the tangent operator

### <span id="page-11-0"></span>**5 Conclusions**

In the development of the continuum damage mechanics model some of the main findings of this area were analyzed and proved with the implemented code. Some of the most important implementations were:

- exponential hardening law was implemented which was proved to be a smoother transition for hardening/ softening materials bounded up and down by  $\pm q_{\infty}$ ;
- for rate independent models three materials descriptions were used for three different loading cases proving their features, checking the initiation of damage, the evolution of stress-strain when damage occurs, also their stress paths were analyzed to see were these loading cases were held (inside or outside the elastic domains), and in all of the cases the code behaved as expected;
- for the rate dependent models, the symmetry model was used as an example and these viscous models were analyzed by changing the viscosity parameter, were the model shown a *stiffer* behaviour for higher viscosity parameters. The strain rate application was also verified and it was found that higher strain rates represents lower damages on the material. Finally, the time integration method was studied and it was checked that for the strain rate and viscosity parameter chosen, the material response can be importantly modified with differences in the consistent algorithmic tangent operator up to 40%.

# **References**

- <span id="page-12-0"></span>[1] E. W. V. Chaves, *Notes on Continuum Mechanics*. Springer, 2013.
- <span id="page-12-1"></span>[2] J. H. Ortega, "Numerical integration of constitutive damage models using matlab," *Computational Solid Mechanics - Universitat Politecnica de Catalunya*, 2011.
- <span id="page-12-2"></span>[3] D. O. Eduardo De Souza Neto, Djordje Peric, *Computational Methods for Plasticity. Theory and Applications*. Wiley, 2008.

### <span id="page-13-0"></span>**A Implementation codes**

Even though some other changes were also made, as for example in the function *plotcurvesNEW.m* its inclusion does not alter the essence of the code and would just add irrelevant information.

#### <span id="page-13-1"></span>**A.1 rmap\_dano1.m function**

```
1 function [ sigma_n1 , hvar_n1 , aux_var , C_tan , C_alg] = rmap_dano1 ( eps_n, eps_n1 , hvar_n , Eprop , ce , MDtype
        ,n. deltat )
 2
3 % **************************************************************************************
 4 \t% * *
5 %* Integration Algorithm for a isotropic damage model
6 %*
 7 \frac{3}{2} *
8 %* [s \text{ is } n_1, \text{ is } n_2, \text{ is } n_3, \text{ is } n_4, \text{ is } n_5, \text{ is } n_6, \text{ is } n_7, \text{ is } n_7, \text{ is } n_8, \text{ is } n_9, \text{ is } n_9, \text{ is } n_1, \text{ is } n_1, \text{ is } n_1, \text{ is } n_2, \text{ is } n_1, \text{ is } n_2, \text{ is } n_3, \text{ is } n_1, \text{ is } n_1, \text{ is } n_2, \text{ is } n_3, \text{ is } n_1, \text{ is } n_9 \frac{9}{2} *
\begin{array}{lllll} & \text{if} & \text{if} &\frac{1}{100} vector R4 (exx eyy exy ezz)
\frac{12}{12} %* hvar_n (6) internal variables , step n *
13 \t% * hvar_n (1:4) (empty)<br>14 \t% * hvar n (5) = r; hv
14 \ \n\%\ast hvar_n(5) = r ; hvar_n(6) = q<br>15 \%\ast Eprop(:) Material parameters
                                Eprop (:) Material parameters
16 %*
17 \frac{7}{18} * ce (4, 4) Constitutive elastic tensor 18 \frac{7}{18} *18 % * *
19 %* OUTPUTS: sigma_n1 (4) Cauchy stress, step n+1
20 \frac{20}{10} * \frac{20}{10} * \frac{20}{10} * \frac{20}{10} * \frac{20}{10} * \frac{20}{10} * \frac{20}{10} * \frac{20}{10} * \frac{20}{10} * \frac{20}{10} * \frac{20}{10} * \frac{20}{10} * \frac{20}{10} * \frac{20}{10} * \frac{20}{10} * \frac{20}{121 %* aux_var (3) Auxiliar variables for computing const . tangent tensor *
22 % ***************************************************************************************
23
24
25 hvar_n1 = hvar_n;<br>
26 r_n = hvar_n= \, \text{hvar}_n (5) ;
27 \text{ q} \text{ n} = \text{hvar}_{n}(6);
28 \text{ E} = \text{Eprop (1)};29 nu = Eprop(2);<br>30 H = Eprop(3):
            = Eprop (3);
31 sigma_u = Eprop(4);
32 hard_type = Eprop(5) ;
33 visc = Eprop(6);
34
35 % *************************************************************************************
36
37
38
39
40 % *************************************************************************************
            Damage surface
42 alpha = Eprop(8);
43 eta = Eprop(7);
44 [tau_n] = Modelos_de_dano1 (MDtype, ce, eps_n, n);
45 [tau_n1] = Modelos_de_dano1 (MDtype, ce, eps_n1,n);
46
47 [rtrial] = (1-a1pha)*tau_n + alpha*tau_n1;48 delta_tt = delta_t(1);
49
50 % *************************************************************************************
51
52
53 % *************************************************************************************
54 %* Ver el Estado de Carga %*
55 %* ---------> fload =0 : elastic unload %*
56 %* --------> fload=1 : damage (compute algorithmic constitutive tensor)
57
58 fload=0;
59
6061 if (rtrial > r_n) \% verifies if the load is bigger than the damage
62 fload =1; % previous value of r
```

```
63 r n1 = (( eta - delta tt *(1 - alpha )) * r n + delta tt * rtrial ) \ldots64 *(1/(eta+delta_tt*alpha));
65 delta_r = r_n 1 - r_n;
66
67
68
69
70 %* initializing
r0 = \text{sigma_u/gqrt}(E);72 zero_q = (1e-6) * r0;<br>
73 A_1 = abs(H);
73 A_1 = abs (H); % this slope accomplishes approx 98% q_inf
74 % in r = 2*r075
76
77 % definition of q_inf for exponential law definition
78 if H > 0<br>q_{\texttt{minf}} = 2*r0;79 q inf = 2* r0; % the q inf variable is developed in 2* r080 else
81 q\_inf = zero\_q; % the material degrades until the minimum value of q value of q82 end \% value of q
83
84
85
86 if hard_type == 0 \% if the hardening type is linear executes<br>87 q_n1= q_n+ H*delta_r; % this structure, if not the only other
87 q n1 = q n<sup>+</sup> H* deltar; % this structure, if not the only other
88 88 % option is exponential
89 else
90 % Exponential softening / hardening law
91 q_n1 = q_{n1} = q_{n1} - (q_{n1}f - r_0) * exp(A_1 * (1 - (r_n1/r_0))); % Lecture 4<br>% Slide 13
 92 3293 end
94
95 if(q_n1<zero_q) % if the hardening variable is less than q_n1=zero_q; % the minimum, is the minimum
96 q n1 = zero q; % the minimum, is the minimum
97 end
98
99 else
100
101 %* Elastic load/unload
102 fload=0;
103 r n1= r n
104 q_n = q_n;
105 % q_vec = [q_vec; q_n1];
106 end
107
108 % Damage variable
109 \frac{\gamma}{6} ---------------
110 dano_n1 = 1.d0-(q_n1/r_n1);111 % Computing stress
112 \frac{9}{5}113 sigma_n1 =(1.d0-dano_n1)*ce*eps_n1';
114 sigma_n = ce*eps_n1';
115
116 if visc ==1
117 if rtrial > r_n
118 C_{\text{tan}} = (1 - \text{dano\_n1})*c e;C_{\text{alg}} = C_{\text{tan}} + ((\text{alpha} * \text{delta} t) / (\text{eta} * \text{delta} * \text{delta} t) * (\text{inv} ( \text{tau}_n) ) * ...120 ((q_n1 - H*r_n1) / (r_n1)^2) * (sigma_nr * (sigma_nr'));<br>
else
       else
C_{\text{tan}} = (1 - \text{dano\_n1})*ce;C_aalg = C_ttan;
124 end
125 else
126 if rtrial > r_n
127 C_tan = (1 - \text{dano\_n1})*\text{ce};
128 C_alg = C_tan - ((q_n n1 - H*r_n 1) / (r_n 1) ^3) * (sigma_n * (sigma_n n'));
129 else
130 C_{\text{1}} = (1 - \text{dano\_n1})*ce;C_{\text{alg}} = C_{\text{tan}};
132 end
133 end
```

```
135
136
137 % hold on
138 %plot (sigma_n1 (1), sigma_n1 (2), 'bx')
139
140 % *************************************************************************************
141
142
143 % *************************************************************************************
144 %* Updating historic variables
145 % hvar_{n1}(1:4) = eps_n1p;
146 hvar_n1(5) = r_n1 ;
147 hvar_n1 (6) = q_n1 ;
148 % *************************************************************************************
149
150
151
152
153 % *************************************************************************************
154 %* Auxiliar variables \frac{1}{2} %*
155 aux_var (1) = fload;
156 aux_{var}(2) = q_{n1}/r_{n1};
157 %*aux_var (3) = (q_n1-H*r_n1)/r_n1^3;158 % *************************************************************************************
```
#### <span id="page-15-0"></span>**A.2 Rate independent implementation**

#### <span id="page-15-1"></span>**A.2.1 Modelos\_de\_dano1**

```
1 function [ rtrial ] = Modelos_de_dano1 ( MDtype ,ce , eps_n1 ,n)
2 % **************************************************************************************
3 %* Defining damage criterion surface 3 \times 4 %* \frac{1}{2} %*
 4 %* % *5 \frac{9}{6} *
 6 %* MDtype= 1 : SYMMETRIC \sim7\, \,\mathrm{\overset{\circ}{\hspace{1.5pt}}\,} \,\mathrm{\overset{\circ}{\hspace{1.5pt}}\,} \,\mathrm{\overset{\circ}{\hspace{1.5pt}}\,} \,\mathrm{\overset{\circ}{\hspace{1.5pt}}\,} \,\mathrm{\overset{\circ}{\hspace{1.5pt}}\,} \,\mathrm{\overset{\circ}{\hspace{1.5pt}}\,} \,\mathrm{\overset{\circ}{\hspace{1.5pt}}\,} \,\mathrm{\overset{\circ}{\hspace{1.5pt}}\,} \,\mathrm{\overset{\circ}{\hspace{1.5pt}}\,}8\, \,\mathrm{^{\prime}8} \,\mathrm{^{\prime}8} \,\mathrm{^{\9 %* % *10 % * \sqrt[3]{*}11 % * OUTPUT : \frac{3}{4} \frac{4}{5} \frac{1}{2} \frac{5}{12} \frac{6}{12} \frac{7}{12} \frac{8}{12} \frac{8}{12} \frac{1}{12} \frac{1}{12} \frac{1}{12} \frac{1}{12} \frac{1}{12} \frac{1}{12} \frac{1}{12} \frac{1}{12} \frac{1}{12} \frac{1}{12} \frac{1}{12}12 \text{ % } \text{12. } \text{13. } \text{14. } \text{15. } \text{16. } \text{17. } \text{18. } \text{19. } \text{19. } \text{19. } \text{19. } \text{19. } \text{19. } \text{19. } \text{19. } \text{19. } \text{19. } \text{19. } \text{19. } \text{19. } \text{19. } 13 % **************************************************************************************
14
15
16
17 % **************************************************************************************
18 if (MDtype == 1) %* Symmetric
19 rtrial = sqrt(eps_n1 * ce *eps_n1');
20
21 elseif ( MDtype ==2) %* Only tension
22 sigmaOT = ce * eps_n1 ';
23 for i = [1:4]24 if sigmaOT(i)<0
25 sigmaOT(i)=0;
26 else
27 sigmaOT(i) = sigmaOT(i);
28 end
29 end
30 ceI = inv(ce);31 eps_n1n = ceI*sigma0T;
32 rtrial=sqrt(eps_n1n'*ce*eps_n1n);
33
34 elseif ( MDtype ==3) %*Non - symmetric
35 denom_NS = 0;
36 numer_NS = 0;
37 sigmaNS1 = ce*eps_n1';
38 sigmaNS = [ sigmaNS1 (1) sigmaNS1 (2) sigmaNS1 (4) ];
39 for i = 1:3
40 denom_NS = denom_NS + abs (sigmaNS(i));
41 if sigmaNS (i) <0
```

```
42 numer NS = numer NS ;
43 else
44 numer_NS = numer_NS + sigmaNS (i) ;
45 end
46 end
47 theta_NS = numer_NS / denom_NS ;
48 ceI=inv(ce);
49 % eps_n1NS = ceI*sigmaNS1;
50 % rtrial = (theta NS + ((1 - \text{theta NS})/n))* sqrt (eps n1NS '* ce* eps_n1NS);
51 rtrial=(theta_NS + ((1-theta_NS)/n))*sqrt(sigmaNS1'*ceI*sigmaNS1);
52 end
53
54 % **************************************************************************************
55 return
```
#### <span id="page-16-0"></span>**A.2.2 dibujar\_criterio\_dano1**

```
1 function hplot = dibujar_criterio_dano1 (ce , nu ,q , tipo_linea , MDtype ,n)
2
3 % *************************************************************************************
4 %* PLOT DAMAGE SURFACE CRITERIUM : ISOTROPIC MODEL %*
 5 \text{ % }6 \frac{2}{3} * function [ce] = tensor_elastico (Eprop, ntype) \frac{2}{3} *
 7 \frac{8}{3} *
 8 \times^* INPUTS \frac{1}{2} is a set of \frac{1}{2} is a set of \frac{1}{2} is a set of \frac{1}{2} is a set of \frac{1}{2} is a set of \frac{1}{2} is a set of \frac{1}{2} is a set of \frac{1}{2} is a set of \frac{1}{2} is a set of \frac{1}{2}9 %* % *10 \% * Eprop (4) vector de propiedades de material \% *11 %* Eprop (1)= E---- --> modulo de Young %*
12 %* Eprop (2)= nu --- --> modulo de Poisson %*
\lim_{13} %*
14 %* E_{\text{prop}}(4) = \text{signa}_{-}u - - - - \text{~~} %* E_{\text{prop}}(4) = \text{signa}_{-}u - - - - \text{~~} %*
15 \text{ %}^* \text{ _{15} \text{^*}} \text{^*} \text{^*}16 \t% *<br>
17 \t% *<br>
17 \t% *<br>
18 \t% *<br>
19 \t% *<br>
19 \t% *<br>
19 \t% *<br>
19 \t% *<br>
19 \t% *<br>
19 \t% *<br>
19 \t% *<br>
19 \t% *17\% * 17\% * 18\% * 19\% * 19\% * 19\% * 19\% * 19\% * 19\% * 19\% * 19\% * 19\% * 19\% * 19\% * 19\% * 19\% * 19\% * 19\% * 19\% * 19\% * 19\% * 19\% * 19\% * 19\% * 19\% * 19\% * 19\% * 19\%18 %* \text{Mpc} = 3 3D \text{Mpc} = 3 \text{Mpc} = 3 \text{Mpc} = 3 \text{Mpc} = 3 \text{Mpc} = 3 \text{Mpc} = 3 \text{Mpc} = 3 \text{Mpc} = 3 \text{Mpc} = 3 \text{Mpc} = 3 \text{Mpc} = 3 \text{Mpc} = 3 \text{Mpc} = 3 \text{Mpc} = 3 \text{Mpc} = 3 \text{Mpc} = 3 \text{Mpc\begin{array}{ccc} 19 \ \text{\%*} & \text{\texttt{ce}} (4,4) \\ 20 \ \text{\%*} & \text{\texttt{ce}} (6,6) \end{array} Constitutive elastic tensor (PLANE S. ) \begin{array}{c} \text{\%*} \\ \text{\%*} \end{array}20 \, \frac{\%}{8} (3D) \frac{\%}{8} (3D) \frac{\%}{8}21 % *************************************************************************************
\sim23
24 % *************************************************************************************
25\%* Inverse ce \sqrt[6]{*}26 ce inv=inv (ce);
27 c11 = ce_inv(1,1);28 \text{ c}22 = \text{ce} \text{inv}(2,2);29 c12=ce_inv(1,2);
30 \text{ c}21 = c12;
31 \text{ c14} = \text{ce}\_\text{inv}(1, 4);
32 c24 = ce_inv(2, 4);<br>33 \sqrt[6]{**********************33 % **************************************************************************************
34
35
36
37
38
39
40
41 % **************************************************************************************
42 % POLAR COORDINATES
43 if MDtype ==1
44 tetha =[0:0.01:2* pi ];
45 % **************************************************************************************
46 %* RADIUS
47 D= size (tetha); \% * Range
\texttt{m1} = \texttt{cos}(\texttt{tetha}): \qquad \qquad \frac{\gamma}{48}49 m2=sin (tetha);<br>50 contador=D(1, 2);<br>\frac{1}{8}50 Contador=D(1,2);
51
52
53 radio = zeros (1, Contador );
54 s1 = zeros (1, Contador) ;
```

```
55 s2 = zeros (1, \text{Contador});
5657 for i =1: Contador
58 radio (i) = q/ sqrt ([m1(i) m2(i) 0 nu *(m1(i) + m2(i))] * ce_inv *[m1(i) m2(i) 0 ...
59 nu*(m1(i)+m2(i))]');
60
61 s1(i)= radio (i) * m1(i);
62 s2(i)= radio (i) *m2(i);
63
64 end
65 hplot = plot (s1, s2, tipo_linea);
66
67
68 elseif MDtype ==2
69 delta_th = 0.04; % this parameter helps the surface to avoid going to
70 % infinite when only tension model is used
71 tetha = [-(pi/2) + delta_th: 0.01:pi-delta_th]; % domain where values of there;
72 % Radius % are values of s1 > 0 or s2 > 0
D = size (tetha);
74 m1=\cos (tetha);
75 m2=\sin(\text{tetha});
76 Contador=D(1,2);
77
78 radio = zeros (1, Contador );
79 s1 = zeros (1, Contador);<br>50 s2 = zeros (1 Contador);
80 s2 = zeros (1, Contador );
81 mp_1 = m1;
\begin{array}{ccc} \text{82} & \text{n} & \text{n} \\ \text{mp}_2 & = \text{m2} \\ \end{array}83
84 for i = 1: Contador
85 if mp_1 (i) <0
86 mp_1(i) = 0;87 else
88 mp_1(i) = mp_1(i);89 end
90 if mp_2 (i) <0
mp_2(i) = 0;92 else
93 mp_2(i) = mp_2(i);94 end
95
96 radio(i)= q/sqrt ([mp_1(i) mp_2(i) 0 nu*(mp_1(i)+mp_2(i))]*ce_inv*[m1(i) m2(i) 0 ...
97 nu*(m1(i)+m2(i))]');
98
99 s1(i)= radio (i) * m1(i);
100 s2(i)= radio (i) *m2(i);
101 end
102 hplot = plot (s1, s2, tipo_linea);
103
104 elseif MDtype ==3
theta<sub>1</sub> = [0:0.01:p1/2];<br>
theta<sub>2</sub> = [p1+0.01:0.01:3*p1/2];<br>
% compression domain
theta_2 = [pi+0.01:0.01:3*pi/2];<br>
p=107 theta = [theta_1 1theta_2 2theta_1 1]; % sum of the domains
107 theta = [theta_1 theta_2 theta_1(1)];
108
109 D=size (theta):
110 m1=\cos (theta);
111 m2=sin(theta);112 Contador=D(1.2);
113
114 radio = zeros (1, Contador );
115 s1 = zeros (1, Contador );
116 s2 = zeros (1, Contador );
117 mp_1 = m1;
118 mp_2 = m2;
119
120 for i = 1: Contador
121 if (np_1(i) \le 0) & (np_2(i) \le 0)122 mp_1(i) = (1/n) * mp_1(i);123 mp_2(i) = (1/n) * mp_2(i);124 else
mp_1(i) = mp_1(i);
```

```
126 mp_2(i) = mp_2(i);127 end
128
129 \text{radio (i)} = q/\text{sqrt}(\text{Im}p_1(i) \text{mp}_2(i) 0 \text{nu}*(\text{mp}_1(i)+\text{mp}_2(i)))\}*\text{ce\_inv}*\dots130 [m1(i) m2(i) 0 nu*(m1(i)+m2(i))]');
131
132 s1(i)= radio (i) * m1(i);
133 s2(i)=radio(i)*m2(i);
134 end
hplot = plot(s1, s2, tipo\_linea);136 end
137 return
```
#### <span id="page-18-0"></span>**A.3 Rate dependent implementation**

#### <span id="page-18-1"></span>**A.3.1 damage\_main**

```
1 function [sigma_v, vartoplot, LABELPLOT, TIMEVECTOR]=damage_main (Eprop, ntype, istep, strain, MDtype, n,
       TimeTotal )
2 global hplotSURF
3\frac{9}{6}%%%%%%%%%%%%%%%%%%%%%%%%%%%%%%%%%%%%%%%%%%%%%%%%%%%%%%%%%%%%%%%%%%%%%%%%%%%%%%%%%%%%%%%%%%%%%%%%%%
4 % CONTINUUM DAMAGE MODEL
5 \frac{\%}{} ----------
6 % Given the almansi strain evolution (" strain ( totalstep , mstrain )") and a set of
7 % parameters and properties , it returns the evolution of the cauchy stress and other variables
8 % that are listed below .
9 %
10 % INPUTS <<<<<<<<<<<<<<<<<<<<<<<<<<<<<<<<<<<<<<<<<<<<<<<<<<<<<<<<<
11 % ----------------------------------------------------------------
12 \frac{\%}{\$} Eprop (1) = Young's modulus (E)
13 % Eprop (2) = Poisson's coefficient (nu)
14 % Eprop (3) = Hardening (+)/ Softening (-) modulus (H)
15 % Eprop (4) = Yield stress (sigma_y)
16 % Eprop (5) = Type of Hardening/Softening law (hard_type) \frac{17}{17} % 0 --> LINEAR
17 % 0 --> LINEAR
18 % 1 \text{-->} Exponential
19 % Eprop (6) = Rate behavior (viscpr)<br>20 % 0 --> Rate-independent
20\% 20\% 0 \rightarrow Rate-independent (inviscid)<br>21\% 1 \rightarrow Rate-dependent (viscous)
                  1 --> Rate-dependent (viscous)
22 \frac{9}{6}23 % Eprop (7) = Viscosity coefficient (eta) (dummy if inviscid)
24 % Eprop (8) = ALPHA coefficient (for time integration), (ALPHA)<br>25 % 0 \sim -ALPHA \sim = 1, ALPHA = 1,0 --> Implicit
25\% 0<=ALPHA <=1, ALPHA = 1.0 --> Implicit<br>
26\% ALPHA = 0.0 --> Explicit
26\%<br>27 % (dummy if inviscid)
                  ( dummy if inviscid)
28 %
29 % ntype = PROBLEM TYPE
\begin{array}{ccccc}\n30 & \text{\%} & & 1 \\
31 & \text{\%} & & 2 \\
\end{array} : plane strain
                  2 : plane strain
\frac{32}{33} % 3 : 3D<br>\frac{33}{5} %
33 %
34 % istep = steps for each load state (istep1, istep2, istep3)
35 %
36 % strain(i,j) = j-th component of the linearized strain vector at the i-th
37 \% step, i = 1: totalstep +1
38 %
39 % MDtype = Damage surface criterion %
\begin{array}{ccccc} 40 & \text{\%} & & 1 : \text{SYMMETRIC} \\ 41 & \text{\%} & & 2 : \text{ONLY-TENS} \end{array}2 : ONLY-TENSION
42 \% 3 : NON-SYMMETRIC
4344 %
45 % n = Ratio compression / tension strength ( dummy if MDtype is different from 3)
46 %
47 % TimeTotal = Interval length
48 %
49 % OUTPUTS <<<<<<<<<<<<<<<<<<<<<<<<<<<<<<<<<<<<<<<<<<<<<<<<<<<<<<<<<
50 % ------------------------------------------------------------------
51 % 1) sigma_v { itime }( icomp , jcomp ) --> Component (icomp , jcomp ) of the cauchy
```

```
52\%<br>52\% stress tensor at step "itime"<br>53\%53 % REMARK : sigma_v is a type of
                                        variable called " cell array".
55 %
56 %<br>57 %
     57 % 2) vartoplot { itime } --> Cell array containing variables one wishes to plot
 58 % --------------------------------------
 59 % vartoplot { itime }(1) = Hardening variable (q)
60 % vartoplot {itime}(2) = Internal variable (r)%
61
62 %
63 % 3) LABELPLOT{ivar} --> Cell array with the label string for variables of "varplot"
                                        variables of "varplot"
65 %
66 % LABELPLOT {1} => 'hardening variable (q)'
67 % LABELPLOT\{2\} => 'internal variable'
68 %
69 %
     4) TIME VECTOR - >
71 %
       %%%%%%%%%%%%%%%%%%%%%%%%%%%%%%%%%%%%%%%%%%%%%%%%%%%%%%%%%%%%%%%%%%%%%%%%%%%%%%%%%%%%%%%%%%%%%%%%%%
72
73 % SET LABEL OF "vartoplot" variables (it may be defined also outside this function)
 74 % ----------------------------------
 75 LABELPLOT = {'hardening variable (q)','internal variable'};
76
77 E = Eprop(1) ; nu = Eprop(2) ;
78 viscpr = Eprop (6) ;
79 sigma_u = Eprop(4);
80
81
82
83 if ntype == 1
84 menu ('PLANE STRESS has not been implemented yet', 'STOP');
85 error ('OPTION NOT AVAILABLE')
86 elseif ntype == 3
87 menu ('3-DIMENSIONAL PROBLEM has not been implemented yet', 'STOP');
88 error ('OPTION NOT AVAILABLE')
89 else<br>90 mstrain = 4
90 mstrain = 4 ; % this maybe related to the number of strain components<br>91 mhist = 6 : % no idea what this is
91 mhist = 6 ; %no idea what this is
92 end
93
94 if viscpr == 1
95 mstrain = 4 ;
96 mhist = 6;
97 else
98 end
99
100
101 totalstep = sum (istep) ;
102
103
104 % INITIALIZING GLOBAL CELL ARRAYS
105 \frac{\%}{\ } - - -106 sigma v = \text{cell} (\text{totalstep} + 1,1) ;
107 TIMEVECTOR = zeros (totalstep+1,1) ;
108 delta_t = TimeTotal./istep/length(istep) ;
109
110
111 % Elastic constitutive tensor
112 \frac{9}{2} --
113 [ce] = tensor_elastico1 (Eprop, ntype);
114 % Initz .
115 \frac{9}{2} = -116 % Strain vector
117 \frac{9}{6} --
118 eps_n1 = zeros (mstrain, 1);
119 % Historic variables
120 % hvar_n(1:4) --> empty
```

```
121 % hvar_n(5) = q --> Hardening variable
122 % hvar_n(6) = r --> Internal variable
123 hvar_n = zeros (mhist, 1)124
125 % INITIALIZING (i = 1) !!!!
126 % *********** i*
127 i = 1 ;
128 r0 = sigma_u/sqrt(E);
129 hvar_n(5) = r0; % r_n
130 \text{ hvar}_n(6) = r0; % q_n131 eps_n1 = strain(i,:) ;
132 sigma_n1 = ce * eps_n1 '; % Elastic
133 sigma_v{i} = [sigma_n1(1) sigma_n1(3) 0; sigma_n1(3) sigma_n1(2) 0 ; 0 0 sigma_n1(4)];
134
135 nplot = 3 ;
136 vartoplot = cell(1, \text{totalstep+1});
137 vartoplot\{i\}(1) = \text{hvar}_n(6); % Hardening variable (q)138 vartoplot\{i\}(2) = \text{hvar}_n(5); % Internal variable (r)
139 vartoplot\{i\}(3) = 1-\text{hvar}_n(6)/\text{hvar}_n(5) ; % Damage variable (d)
140
141 for iload = 1: length (istep)
142 % Load states
143 for iloc = 1: istep (iload)
144 i = i + 1;
145 TIMEVECTOR(i) = TIMEVECTOR(i - 1) + delta t (iload) ;
146 % Total strain at step "i"
147 % ------------------------
148 eps_n = strain(i-1,:) ;
149 eps_n1 = strain(i,:) ;
150 % **************************************************************************************
151 \gamma* DAMAGE MODEL
152 % %%%%%%%%%%%%%%%%%%%%%%%%%%%%%%%%%%%%%%%%%%%%%%%%%%%%%%%%%%%%%%%%%%%%%%%
153 [ sigma_n1 , hvar_n , aux_var , C_tan , C_alg ] = rmap_dano1 ( eps_n , eps_n1 , hvar_n , Eprop ,ce , MDtype ,n
       delta t ;
154 % PLOTTING DAMAGE SURFACE
155 if( aux_var (1) >0)
156 hplotSURF (i) = dibujar_criterio_dano1 (ce, nu, hvar_n (6), 'r:', MDtype, n );
157 set (hplotSURF(i),'Color',[0 0 1],'LineWidth',1)
158 end
159
160 Ctan = C tan (1,1);
161 Calg = C_alg (1,1);
162 vartoplot\{ i \} (4) = Ctan; % C11 tangent constitutive tensor
163 vartoplot\{i\}(5) = Calg; % C11 algorithmic constitutive tensor
164
165 % %%%%%%%%%%%%%%%%%%%%%%%%%%%%%%%%%%%%%%%%%%%%%%%%%%%%%%%%%%%%%%%%%%%%%%%%
166 % **********************************************************************
167 % GLOBAL VARIABLES
168 % ***************
169 % Stress
170 % ------
171 m_sigma =[ sigma_n1 (1) sigma_n1 (3) 0; sigma_n1 (3) sigma_n1 (2) 0 ; 0 0 sigma_n1 (4) ];
172 sigma_v{i} = m_sigma ;
173
174 % VARIABLES TO PLOT (set label on cell array LABELPLOT)
175 % ---------------
176 vartoplot\{i\}(1) = hvar_n(6) ; % Hardening variable (q)
177 vartoplot\{ i \} (2) = \text{hvar}_n(5); % Internal variable (r)
178 vartoplot\{i\}(3) = 1-\text{hvar}_n(6)/\text{hvar}_n(5) ; % Damage variable (d)
179 end
180 end
```